# Methoden in de psychologie: 2020-2021 **PC-sessie 2: Lineaire regressie - interacties**

Feedbackbundel

In deze oefenles maken we gebruik van de statistische software R via het programma RStudio.

De commando's die je kunt gebruiken, zijn terug te vinden in het document met voorkennis (**voorkennis\_R**, zie Ufora), de nota's van **PC sessie 1** en de cursusnota's. Zorg dat je deze zaken goed doornomen hebt!

Om je op weg te helpen voor deze specifieke oefenles, hebben we het script **Opgave\_script\_PC2.R** op Ufora ter beschikking gesteld.

## **Oefening 1: Predictoren voor stress**

In deze oefening maken we opnieuw gebruik van de data uit een studie die de invloed van een aantal variabelen op stress nagaat (*n* = 377). Zie **PC sessie 1** voor de uitleg over de data en de verschillende variabelen.

```
# path waar je databestand staat correct specificeren
# of working directory in R wijzigen
# datastress<-read.csv("DataStress.csv",sep=";",dec=".")
# Data kunnen ook als volgt ingelezen worden:
datastress<-read.csv("http://www.da.ugent.be/datasets/DataStress.csv",
                    sep=";",dec=".")
```
**class**(datastress)

[1] "data.frame"

**dim**(datastress)

[1] 377 11

**head**(datastress)

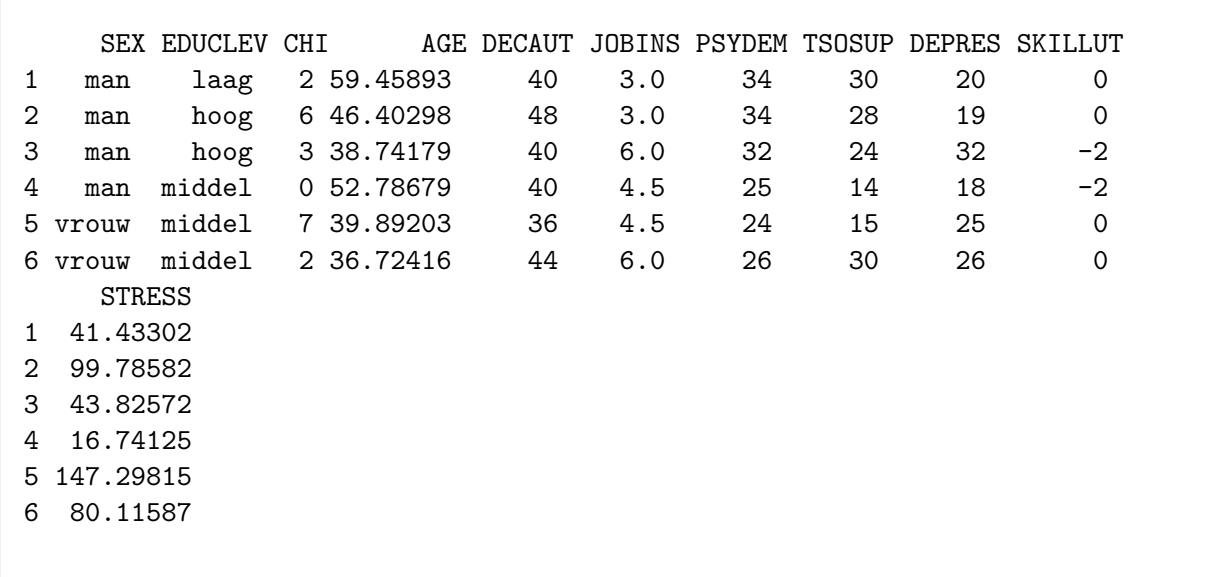

*We starten met het lineair regressiemodel met* stress *als uitkomstvariabele en vijf predictoren, namelijk* chi*,* age*,* depres*,* decaut *en* tsosup*.*

*1. Ga na of een model met een interactie tussen* age *en* decaut *de variantie in de uitkomstvariabele* stress *beter kan verklaren dan een model zonder deze interactie.*

*(a) Welk lineair model schatten we om na te gaan of de interactie bijdraagt tot het model? Schrijf dit neer en interpreteer de parameters van het model.*

 $\texttt{stress}_i = \beta_0 + \beta_1 \times \texttt{chi}_i + \beta_2 \times \texttt{dep}_i + \beta_3 \times \texttt{tsosup}_i + \beta_4 \times \texttt{age}_i + \beta_5 \times \texttt{decay} + \beta_6 \times \texttt{age}_i \times \texttt{decay} + \epsilon_i$ 

In dit model is het effect van decaut op stress gelijk aan  $\beta_5 + \beta_6 \times \texttt{age}_i$ . Dit betekent dat de verandering in de verwachte waarde van stress wanneer decaut toeneemt met 1 eenheid terwijl alle overige predictoren constant blijven, afhangt van het niveau waarop leeftijd ( $\mathsf{age}= \mathsf{age}_i)$ constant gehouden wordt.  $β_5$  is het hoofdeffect van decaut, dit is het effect van decaut wanneer age=0 (heeft dit effect een zinvolle praktische interpretatie?).  $\beta_6$  stelt het interactie-effect voor.

Analoog kunnen we afleiden dat het effect van age gelijk is aan  $\beta_4 + \beta_6 \times$  decaut<sub>i</sub> en dus afhangt van het niveau waarop decaut constant gehouden wordt.

*(b) Wat is de nulhypothese die hoort bij de toets die we gaan uitvoeren?*

Aan de hand van bovenstaand lineair model kunnen we volgende nulhypothese formuleren: 'Er is geen interactie-effect tussen leeftijd en decision autonomy'. In symbolen uitgedrukt is dit:  $H_0: \beta_6 = 0$ . De alternatieve hypothese is  $H_1: \beta_6 \neq 0$ .

*(c) Voer de toets uit in R. Rapporteer de geobserveerde toetsingsgrootheid en formuleer een conclusie.*

Een toets voor een interactie-effect kunnen we altijd op drie manieren uitvoeren. Deze drie methodes zullen tot hetzelfde besluit leiden omtrent het getoetste interactie-effect.

**Methode 1:** we kijken naar het overzicht van alle toetsen van de predictoren in ons model via Anova().

```
library(car)
# Voeg interactie toe in het model
ModelStress1 <- lm(STRESS ~ CHI + DEPRES + TSOSUP + AGE + DECAUT
                  + AGE:DECAUT, data = datastress)
# Toets voor interactie via Anova-commando
  # Merk op: alle predictoren zijn van intervalniveau
  # Indien nominale predictoren in model: eerst op effect-codering overgaan!
Anova(ModelStress1, type = 3)
```

```
Anova Table (Type III tests)
Response: STRESS
         Sum Sq Df F value Pr(>F)
(Intercept) 603 1 2.7845 0.096027 .
CHI 240587 1 1110.5430 < 2.2e-16 ***
DEPRES 731 1 3.3758 0.066962.
TSOSUP 2265 1 10.4543 0.001334 **
AGE 260 1 1.1988 0.274282
DECAUT 763 1 3.5198 0.061426.
AGE:DECAUT 879 1 4.0576 0.044696 *
Residuals 80156 370
---
Signif. codes: 0 '***' 0.001 '**' 0.01 '*' 0.05 '.' 0.1 ' ' 1
```
We stellen vast dat op het 5% significantieniveau de interactie tussen age en decaut significant verschillend is van  $0$  ( $F(1,370) = 4.058, p < 0.05$ ). We verwerpen de nulhypothese: we besluiten op het 5% significantieniveau dat een model met de interactieterm de variatie in de uitkomstvariabele stress beter verklaart dan een model zonder de interactieterm.

**Methode 2:** we kunnen hetzelfde resultaat bekomen aan de hand van een modelvergelijkingstoets via het commando anova().

```
ModelStress2 <- lm(STRESS ~ CHI + DEPRES + TSOSUP + AGE + DECAUT,
                   data = datastress)
anova(ModelStress2, ModelStress1)
```

```
Analysis of Variance Table
Model 1: STRESS ~ CHI + DEPRES + TSOSUP + AGE + DECAUT
Model 2: STRESS ~ CHI + DEPRES + TSOSUP + AGE + DECAUT + AGE:DECAUT
  Res.Df RSS Df Sum of Sq F Pr(>F)
1 371 81035
```

```
2 370 80156 1 879.03 4.0576 0.0447 *
---
Signif. codes: 0 '***' 0.001 '**' 0.01 '*' 0.05 '.' 0.1 ' ' 1
```
Ook hier stellen we vast dat op het 5% significantieniveau de interactie tussen age en decaut significant verschillend is van 0 met exact dezelfde toetsingsgrootheid die gerapporteerd wordt:  $(F(1, 370) = 4.058, p < 0.05)$ . We verwerpen de nulhypothese: we besluiten op het 5% significantieniveau dat een model met de interactieterm de variatie in de uitkomstvariabele stress beter verklaart dan een model zonder de interactieterm.

**Methode 3:** aangezien er in het geval van een interactie tussen twee continue predictoren bij de toets voor het interactie-effect slechts 1 parameter getoetst wordt (i.e. 1 vrijheidsgraad voor de teller bij de *F*-toets), kunnen we het resultaat ook aflezen bij de *t*-toets voor het interactie-effect via het commando summary() dat toegepast wordt op het gefitte model.

**summary**(ModelStress1)

```
Call:
lm(formula = STRESS ~ CHI + DEPRES + TSOSUP + AGE + DECAUT +AGE:DECAUT, data = datastress)
Residuals:
   Min 1Q Median 3Q Max
-39.451 -10.377 0.562 9.412 40.971
Coefficients:
          Estimate Std. Error t value Pr(>|t|)
(Intercept) 41.86582 25.08924 1.669 0.09603 .
CHI 9.84907 0.29555 33.325 < 2e-16 ***
DEPRES -0.27787 0.15123 -1.837 0.06696 .
TSOSUP -0.71690 0.22172 -3.233 0.00133 **
AGE 0.60265 0.55043 1.095 0.27428
DECAUT 1.31266 0.69967 1.876 0.06143.
AGE:DECAUT -0.03105 0.01542 -2.014 0.04470 *
---
Signif. codes: 0 '***' 0.001 '**' 0.01 '*' 0.05 '.' 0.1 ' ' 1
Residual standard error: 14.72 on 370 degrees of freedom
Multiple R-squared: 0.8195, Adjusted R-squared: 0.8166
F-statistic: 280 on 6 and 370 DF, p-value: < 2.2e-16
```
We lezen het volgende resultaat af voor de *t*-toets: *t*(370) = −2*.*014*, p* = 0*.*0447. Dit komt inderdaad overeen met bovenstaande resultaten. Er geldt dat (−2*.*014)<sup>2</sup> op afronding na gelijk is aan de geobserveerde toetsingsgrootheid bij de *F*-toets. De *p*-waarde voor de *t*-toets is exact gelijk aan die voor de *F*-toets.

**Parameterschattingen:** in bovenstaande output lezen we ook de geschatte regressieparameters af. We schatten dat wanneer age met 1 jaar toeneemt, terwijl decaut=0 en alle overige predictoren constant blijven, de gemiddelde stress stijgt met 0.6 eenheden (i.e. 0*.*6−0*.*031×0 = 0*.*6). Wanneer decaut=40 en alle overige predictoren constant blijven, schatten we dat de gemiddelde stress daalt met 0.637 eenheden (i.e.  $0.6 - 0.031 \times 40 = -0.637$ ).

We zien dus inderdaad dat het effect van age afhankelijk is van decaut (en omgekeerd).

*2. In een volgende stap staan we stil bij mogelijke problemen met multicollineariteit in het bovenstaande model.*

*(a) Bekijk de correlaties tussen de verschillende predictoren (zonder de interactie). Wat merk je?*

In **PC sessie 1** bekeken we reeds de correlatie tussen de verschillende continue variabelen in de dataset:

**cor**(datastress[,**c**(3**:**11)])

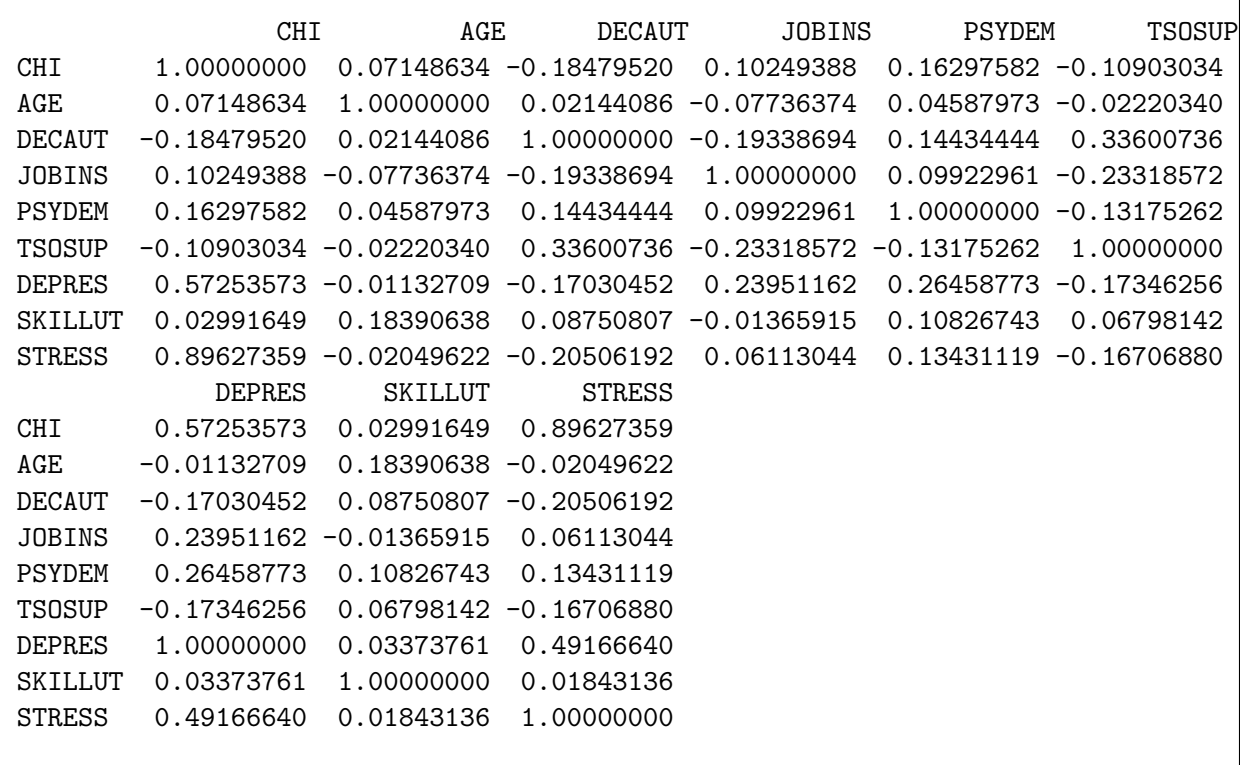

Aangezien de predictoren in het model chi, age, depres, decaut en tsosup zijn, concentreren we ons hier op de samenhang tussen deze variabelen.

We zien geen extreem grote correlaties tussen de verschillende predictoren, enkel de correlatie tussen depres en chi is vrij hoog (0.57).

Merk op dat de afwezigheid van hoge correlaties tussen predictoren niet voldoende is om multicollineariteit uit te sluiten. We bekijken in een volgende vraag expliciet of er sprake is van multicollineariteit tussen predictoren.

*(b) Maak zelf een variabele aan die in bovenstaand model codeert voor de interactie tussen* age *en* decaut*. Bereken de correlatie tussen deze variabele en respectievelijk de variabelen* age *en* decaut*. Wat stel je vast?*

*# variabele die codeert voor een interactie-effect is product van de 2 variabelen* int\_age\_decaut <- datastress**\$**AGE **\*** datastress**\$**DECAUT

**cor**(datastress**\$**AGE, int\_age\_decaut)

[1] 0.5512012

**cor**(datastress**\$**DECAUT, int\_age\_decaut)

[1] 0.8371575

We observeren een hoge correlatie tussen decaut en de interactieterm (0.84). De correlatie tussen age en de interactieterm is kleiner, maar nog steeds substantieel (0.55). In een volgende vraag bekijken we expliciet of deze hoge correlaties voor problemen zorgen met multicollineariteit bij het fitten van het model.

*(c) Ga na of er potentiële problemen zijn met multicollineariteit in het bovenstaande model? Wat zijn je bevindingen?*

```
# Variance inflation factors (VIFs) bekijken om problemen met
# multicollineariteit in kaart te brengen
vif(ModelStress1)
```
CHI DEPRES TSOSUP AGE DECAUT AGE:DECAUT 1.544431 1.526936 1.161252 21.037571 49.223143 70.094393

De hoge VIFs (21.04 voor age , 49.22 voor decaut en 70.09 voor de interactieterm) wijzen erop dat de predictorvariabelen age, decaut en de interactieterm elkaar onderling sterk voorspellen. Dit zorgt voor onnauwkeurige parameterschattingen (gekenmerkt door een grote standaardfout). Als vuistregel geldt: indien de VIF onder 10 blijft, zijn er geen noemenswaardige problemen.

*(d) Maak 2 nieuwe variabelen aan:* age\_c *en* decaut\_c *die de gecentreerde scores van respectievelijk* age *en* decaut *bevatten. Maak ook een variabele aan die codeert voor de interactie tussen* age\_c *en* decaut\_c*.*

*Als je de correlatie tussen beide gecentreerde variabelen en hun interactieterm beschouwt, wat stel je vast?*

```
# centreer de variabelen age en decaut
age_c <- datastress$AGE - mean(datastress$AGE)
decaut_c <- datastress$DECAUT - mean(datastress$DECAUT)
```
*# maak een interactieterm aan voor de 2 gecentreerde variabelen* int\_agec\_decautc <- age\_c**\***decaut\_c

*# bereken correlaties* **cor**(age\_c,decaut\_c)

[1] 0.02144086

**cor**(age\_c,int\_agec\_decautc)

[1] 0.03868097

**cor**(decaut\_c,int\_agec\_decautc)

[1] -0.06377139

We zien dat de correlatie tussen de gecentreerde variabelen voor age en decaut ongewijzigd is (0.021), maar dat de correlaties tussen de gecentreerde variabelen en de interactieterm sterk gedaald zijn. De correlatie tussen de gecentreerde decaut en de interactieterm is gedaald naar -0.06 (tegenover 0.84) en ook de correlatie tussen de gecentreerde age en de interactieterm is klein geworden (0.04 tegenover 0.55).

*3. Vervang in het oorspronkelijk model met de interactie tussen* age *en* decaut *de variabelen* age *en* decaut *door de respectievelijke gecentreerde variabelen.*

*(a) Welk lineair model schatten we om na te gaan of de gecentreerde interactie bijdraagt tot het model? Schrijf dit neer en interpreteer de parameters van het model.*

> stress<sub>i</sub> =  $\beta_0 + \beta_1 \times \text{chi}_i + \beta_2 \times \text{dep}_i + \beta_3 \times \text{tsosup}_i +$  $\beta_4 \times \text{age\_c}_i + \beta_5 \times \text{decay\_c}_i +$  $\beta_6 \times \text{age\_c}_i \times \text{decay\_c}_i + \epsilon_i$

In dit model is het effect van decaut op stress gelijk aan  $\beta_5 + \beta_6 \times \text{age\_c}_i$ . Dit betekent dat de verandering in de verwachte waarde van stress wanneer decaut toeneemt met 1 eenheid terwijl alle overige predictoren constant blijven, afhangt van het niveau waarop de gecentreerde leeftijd (age\_c=age\_c*i*) constant gehouden wordt. *β*<sup>5</sup> is het hoofdeffect van decaut, dit is het effect van decaut wanneer age\_c=0. De interpretatie van het hoofdeffect wordt praktisch gezien zinvoller wanneer de variabelen gecentreerd zijn, het is namelijk het effect van decaut wanneer de leeftijd gelijk is aan de gemiddelde leeftijd (geobserveerde steekproefgemiddelde van age).  $\beta_6$  stelt het interactie-effect voor.

Analoog kunnen we afleiden dat het effect van age gelijk is aan  $\beta_4 + \beta_6 \times$  decaut\_c<sub>i</sub> en dus afhangt van het niveau waarop de gecentreerde decaut (decaut\_c=decaut\_c*i*) constant gehouden wordt.

*(b) Voer de toets uit in R en formuleer je conclusie.*

**Methode 1:** we kijken naar het overzicht van alle toetsen van de predictoren in ons model via Anova:

```
ModelStress3 <- lm(STRESS ~ CHI + DEPRES + TSOSUP + age_c + decaut_c
                   + age_c:decaut_c, data = datastress)
Anova(ModelStress3, type = 3)
```

```
Anova Table (Type III tests)
Response: STRESS
            Sum Sq Df F value Pr(>F)
(Intercept) 22831 1 105.3860 < 2.2e-16 ***
CHI 240587 1 1110.5430 < 2.2e-16 ***
DEPRES 731 1 3.3758 0.0669618.
TSOSUP 2265 1 10.4543 0.0013336 **
age_c 3239 1 14.9504 0.0001304 ***
decaut_c 149 1 0.6896 0.4068329
age_c:decaut_c 879 1 4.0576 0.0446964 *
Residuals 80156 370
---
Signif. codes: 0 '***' 0.001 '**' 0.01 '*' 0.05 '.' 0.1 ' ' 1
```
We stellen vast dat op het 5% significantieniveau de gecentreerde interactie tussen age en decaut significant verschillend is van 0 met de toetsingsgrootheid:  $(F(1, 370) = 4.058, p < 0.05)$ . We verwerpen de nulhypothese: we besluiten op het 5% significantieniveau dat een model met de interactieterm de variatie in de uitkomstvariabele stress beter verklaart dan een model zonder de interactieterm.

**Methode 2:** we kunnen hetzelfde resultaat bekomen aan de hand van een modelvergelijkingstoets via het commando anova().

```
ModelStress4 <- lm(STRESS ~ CHI + DEPRES + TSOSUP + age_c + decaut_c,
                   data = datastress)
anova(ModelStress4, ModelStress3)
```

```
Analysis of Variance Table
Model 1: STRESS ~ CHI + DEPRES + TSOSUP + age_c + decaut_c
Model 2: STRESS ~ CHI + DEPRES + TSOSUP + age_c + decaut_c + age_c:decaut_c
  Res.Df RSS Df Sum of Sq F Pr(>F)
1 371 81035
2 370 80156 1 879.03 4.0576 0.0447 *
---
Signif. codes: 0 '***' 0.001 '**' 0.01 '*' 0.05 '.' 0.1 ' ' 1
```
Ook hier stellen we vast dat op het 5% significantieniveau de gecentreerde interactie tussen age en decaut significant verschillend is van 0 met exact dezelfde toetsingsgrootheid die gerapporteerd wordt:  $(F(1, 370) = 4.058, p < 0.05)$ .

**Methode 3:** we kunnen het resultaat ook aflezen bij de *t*-toets voor het interactie-effect via het commando summary() dat toegepast wordt op het gefitte model.

**summary**(ModelStress3)

```
Call:
lm(formula = STRESS ~ CHI + DEPRES + TSOSUP + age_c + decaut_c +
   age_c:decaut_c, data = datastress)
Residuals:
   Min 1Q Median 3Q Max
-39.451 -10.377 0.562 9.412 40.971
Coefficients:
             Estimate Std. Error t value Pr(>|t|)
(Intercept) 65.99634 6.42878 10.266 < 2e-16 ***
CHI 9.84907 0.29555 33.325 < 2e-16 ***
DEPRES -0.27787 0.15123 -1.837 0.06696 .
TSOSUP -0.71690 0.22172 -3.233 0.00133 **
age_c -0.46721 0.12083 -3.867 0.00013 ***
decaut_c -0.08927 0.10750 -0.830 0.40683
age_c:decaut_c -0.03105 0.01542 -2.014 0.04470 *
---
Signif. codes: 0 '***' 0.001 '**' 0.01 '*' 0.05 '.' 0.1 ' ' 1
Residual standard error: 14.72 on 370 degrees of freedom
Multiple R-squared: 0.8195, Adjusted R-squared: 0.8166
F-statistic: 280 on 6 and 370 DF, p-value: < 2.2e-16
```
We lezen het volgende resultaat af voor de *t*-toets:  $t(370) = -2.014, p = 0.0447$ . Dit komt inderdaad overeen met bovenstaande resultaten.

We merken op dat de toets voor het interactie-effect ongewijzigd blijft wanneer de variabelen gecentreerd zijn.

**Parameterschattingen:** we stellen wel vast dat de parameterschattingen en bijhorende toetsen voor de hoofdeffecten gewijzigd zijn.

De parameterschatting voor age kunnen we als volgt interpreteren:

$$
\beta_4+\beta_6\times \text{decay\_}c_i
$$

$$
-0.47+(-0.03)\times {\tt decayt\_c}_i
$$

### • **Indien decaut\_c=0**

Wanneer decaut\_c=0 impliceert dit dat er een gemiddeld niveau is van decision autonomy (omwille van het centreren).

Wanneer decaut\_c=0 is, wordt de bovenstaande formule  $-0.47 + (-0.03) \times 0 = -0.47$ . De bijhorende interpretatie is dan:

We schatten dat, wanneer alle overige predictoren constant blijven en age met 1 jaar stijgt, de gemiddelde stress met 0.467 eenheden afneemt als decaut gelijk is aan het steekproefgemiddelde.

Of op een andere manier verwoord: op basis van het model schatten we dat een stijgende leeftijd gemiddeld genomen gepaard gaat met een dalende stressscore op het gemiddelde niveau van decision autonomy (en alle overige predictoren constant).

### • Indien **decaut\_c** $\neq$ **0**

Ter illustratie nemen we de waarde decaut\_c=10, de interpretatie kan aangepast worden naar eender welk getal.

Wanneer decaut\_c=10 impliceert dit dat de waarde voor decision autonomy 10 eenheden boven het gemiddelde ligt (omwille van het centreren).

Wanneer decaut\_c=10 is, wordt de bovenstaande formule  $-0.47 + (-0.03) \times 10 = -0.777$ . De bijhorende interpretatie is dan:

Wanneer decaut 10 eenheden boven het gemiddelde ligt (decaut\_c=10), dan schatten we dat de gemiddelde stress met 0.777 eenheden daalt als age met 1 eenheid stijgt en alle overige predictoren constant blijven.

We kunnen het interactie-effect tussen age\_c en decaut\_c visualiseren via een effecten-plot.

### **library**(effects) **plot**(**effect**("age\_c:decaut\_c",ModelStress3))

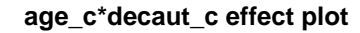

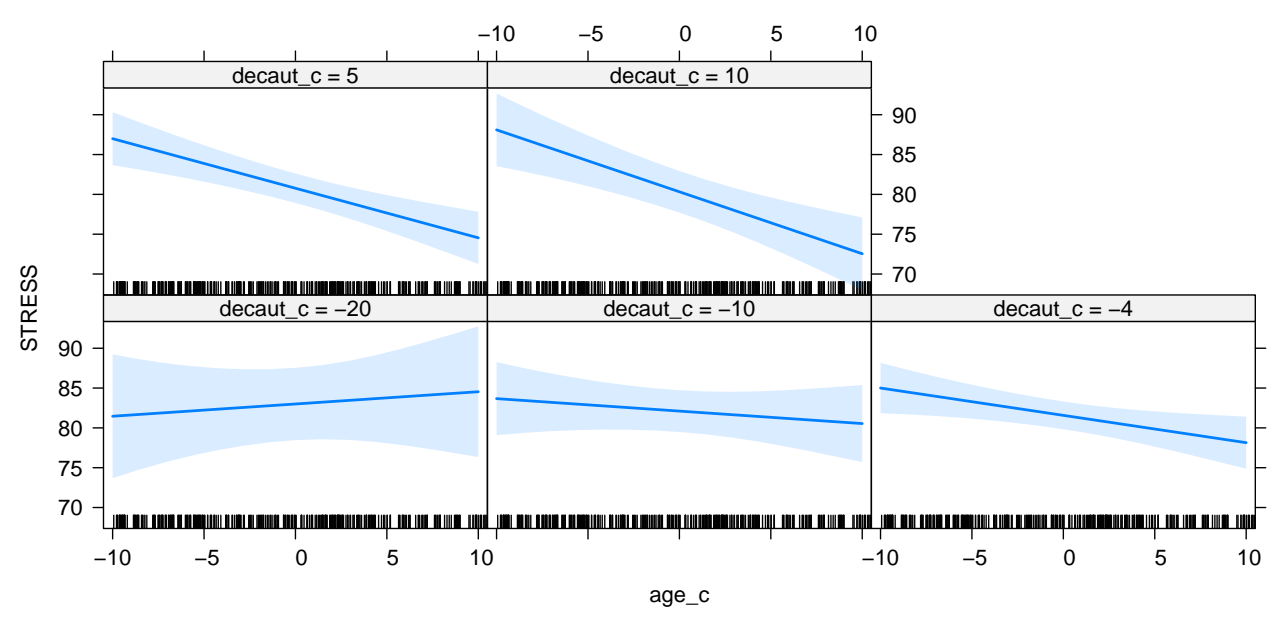

We zien hier dus duidelijk dat het effect van age\_c afhankelijk is van het niveau waarop decaut\_c constant gehouden wordt: de helling van de regressierechte die het effect van age\_c op stress voorstelt, verandert voor verschillende waarden voor decaut\_c.

*(c) Ga opnieuw na of er mogelijks problemen zijn met multicollineariteit.*

```
vif(ModelStress3)
```
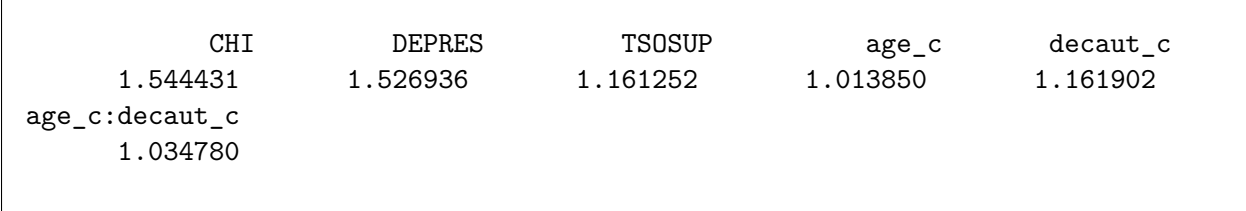

We stellen geen problemen meer vast met multicollineariteit (alle VIFs dicht bij 1).

**Indien een interactieterm in een lineair regressiemodel wordt opgenomen, is het centreren of standaardiseren van continue predictoren niet strikt noodzakelijk. Het kan echter wel eventuele problemen met multicollineariteit verhelpen en het vergemakkelijkt de interpretatie van de hoofdeffecten.**

# **Oefening 2: pijneducatie**

In deze oefening maken we opnieuw gebruik van de data uit de studie rond pijneducatie *n* = 121. Zie de cursunota's en **PC sessie 1** voor de uitleg over de data en de verschillende variabelen.

```
# path waar je databestand staat correct specificeren
# of working directory in R wijzigen
# pijneducatie<-read.csv("pijneducatie.csv",sep=";",dec=".")
# Data kunnen ook als volgt ingelezen worden:
pijneducatie<-
read.csv("http://www.da.ugent.be/datasets/pijneducatie.csv",
          sep=";",dec=".")
class(pijneducatie)
```
[1] "data.frame"

**dim**(pijneducatie)

[1] 121 5

**head**(pijneducatie)

Buig Gender Leeft Conditie Dep 1 -10.863835 Man 39.51317 Rugpijneducatie 33.214520 2 1.699991 Vrouw 40.25680 Rugpijneducatie 23.221516 3 5.249518 Man 35.34418 Rugpijneducatie 35.309551 4 9.263604 Vrouw 33.27902 Rugpijneducatie 15.787603 5 9.523696 Man 39.63532 Rugpijneducatie 8.411790 6 31.783503 Vrouw 25.09226 Rugpijneducatie 1.546317

*Fit een model voor de uitkomst* Buig *(i.e. verschilscore in voorover buigen) met een interactie tussen de nominale predictoren* Conditie *en* Gender*, waar ook gecontroleerd wordt voor* Dep *en* Leeft*. We gaan na of er een effect is van* Conditie *op* Buig*. Aangezien* Conditie *zowel als hoofdeffect als in een interactie met* Gender *in het model opgenomen is, beschouwen we toetsen voor de volgende effecten in het model: hoofdeffect van* Conditie *en interactie-effect tussen* Conditie *en* Gender*.*

*In Bordsessie 2 komen we ook op deze oefening terug en zullen we dieper ingaan op de interpretatie van de parameters.*

*1. Schrijf het bovenstaande lineair regressiemodel neer.*

Conditie bestaat uit 3 niveaus; laat *HV* 1 en *HV* 2 de 2 hulpveranderlijken voorstellen die coderen voor deze variabele.

```
Buig_i = \beta_0 + \beta_1 \times Dep_i + \beta_2 \times Left_i+\beta_3 \times \text{Gender}_i + \beta_4 \times \text{HV1}_i + \beta_5 \times \text{HV2}_i+\beta_6 \times HVI_i \times \text{Gender}_i + \beta_7 \times HV2_i \times \text{Gender}_i + \epsilon_i
```
*2. Geef de nul- en alternatieve hypotheses die horen bij de toets voor het hoofdeffect en de toets voor het interactie-effect.*

### • **Hoofdeffect**

De nulhypothese stelt dat er geen hoofdeffect is van Conditie:  $H_0: \beta_4 = \beta_5 = 0$ . De alternatieve hypothese  $H_1$  stelt dat minstens 1 van de  $\beta$ 's verschillend is van 0.

### • **Interactie-effect**

De nulhypothese stelt dat er geen interactie-effect is tussen Conditie en Gender:  $H_0: \beta_6 = \beta_7 = 0$ . De alternatieve hypothese  $H_1$  stelt dat minstens 1 van de  $\beta$ 's verschillend is van 0.

#### *3. Voer de toetsen uit in R en formuleer een conclusie.*

Aangezien zowel de toets voor het hoofdeffect als de toets voor het interactie-effect inhoudt dat meerdere parameters simultaan getoetst worden (doordat Conditie een nominale variabele is die bestaat uit 3 niveaus), maken we gebruik van het commando Anova(). Voor het toetsen zorgen we ervoor dat de nominale variabelen gecodeerd worden aan de hand van effect-codering.

```
library(car)
pijneducatie_interactie_test <- lm(Buig ~ Dep + Leeft + Gender + Conditie +
                                     Gender:Conditie, data=pijneducatie,
                                contrasts=list(Conditie=contr.sum,Gender=contr.sum))
Anova(pijneducatie_interactie_test,type=3)
```

```
Anova Table (Type III tests)
Response: Buig
             Sum Sq Df F value Pr(>F)
(Intercept) 1211.3 1 23.6766 3.723e-06 ***
Dep 4675.2 1 91.3818 3.189e-16 ***
Leeft 64.0 1 1.2505 0.265833
Gender 901.8 1 17.6265 5.382e-05 ***
Conditie 546.4 2 5.3404 0.006079 **
```

```
Gender:Conditie 220.5 2 2.1554 0.120597
Residuals 5781.2 113
---
Signif. codes: 0 '***' 0.001 '**' 0.01 '*' 0.05 '.' 0.1 ' ' 1
```
De toets voor het hoofdeffect van Conditie toetst het effect van Conditie, uitgemiddeld over de niveaus van Gender. Er is een significant hoofdeffect van Conditie  $(F(2, 113) = 5.34, p = 0.006)$  maar geen statistisch significante interactie met Gender op het 5% significantie-niveau  $(F(2, 113) = 2.155, p = 0.121)$ in dit model.

*4. Maak een effectenplot om het interactie-effect tussen* Conditie *en* Gender *te interpreteren.*

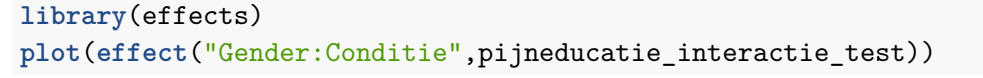

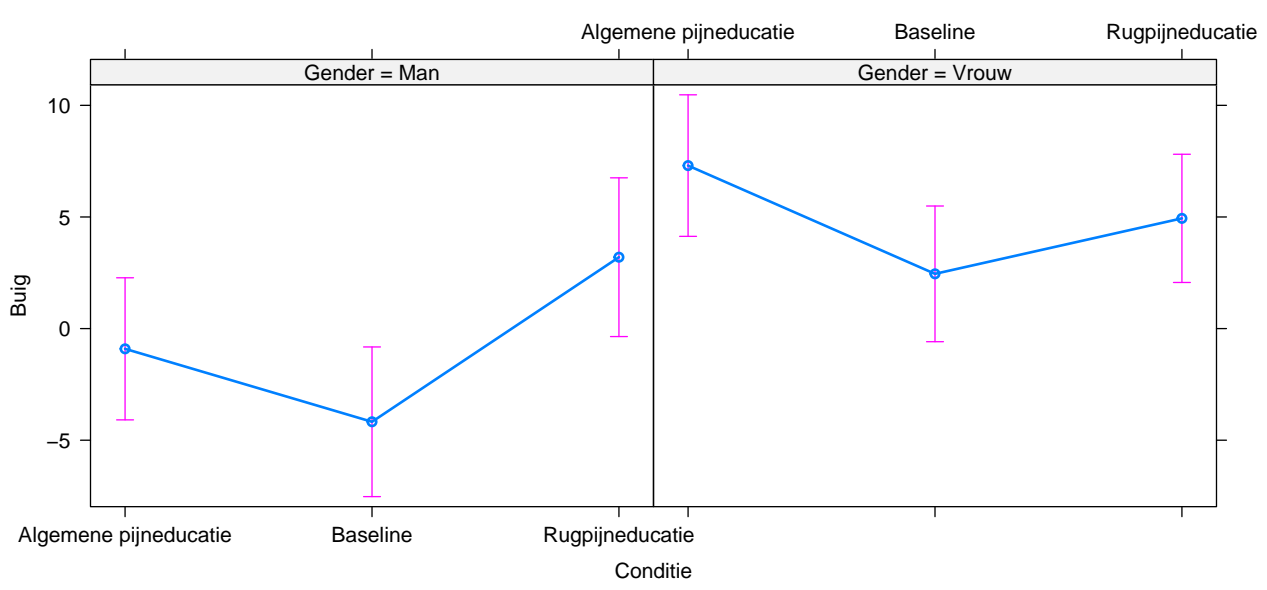

### **Gender\*Conditie effect plot**

We stellen vast dat zowel bij mannen als vrouwen de gemiddelde verschilscores (Buig, conditioneel op Dep en Leeft) het laagst zijn in de baseline. Verder observeren we dat de trend voor de andere gemiddeldes gelijkaardig is voor mannen en vrouwen; dit stemt overeen met de conclusie dat er geen evidentie is voor een interactie-effect tussen Gender en Conditie. We stellen wel vast dat de geschatte gemiddelde verschilscores voor alle condities hoger zijn bij vrouwen dan bij mannen.